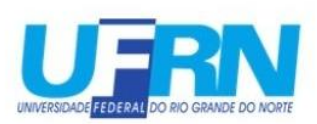

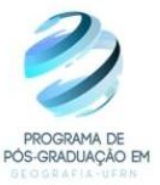

Campus Universitário, Lagoa Nova-Natal/RN, CEP 59.078-970

## **- PROCEDIMENTOS PÓS-DEFESA - HOMOLOGAÇÃO DE DIPLOMA**

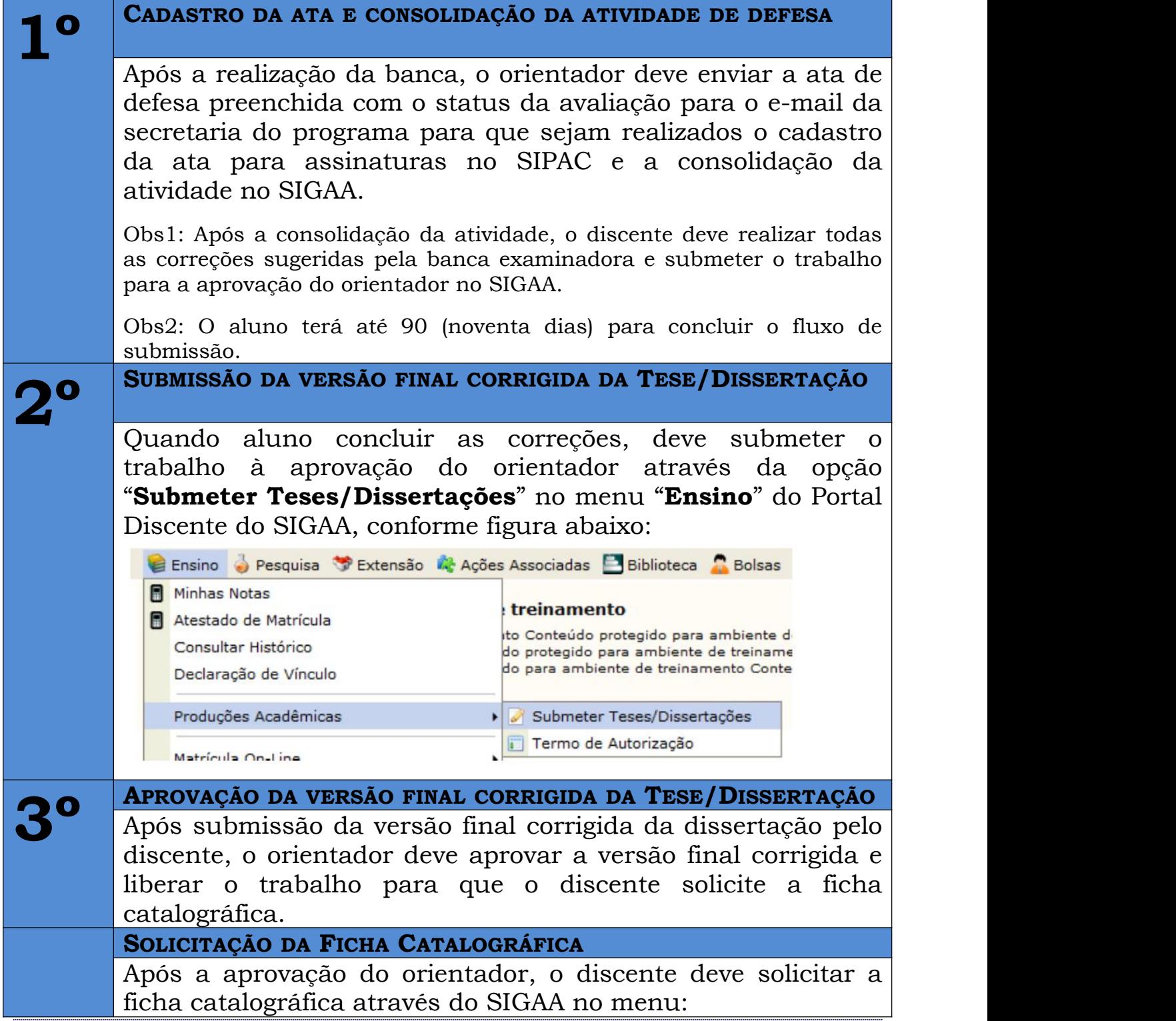

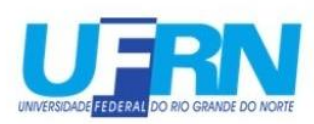

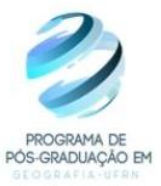

Campus Universitário, Lagoa Nova-Natal/RN, CEP 59.078-970

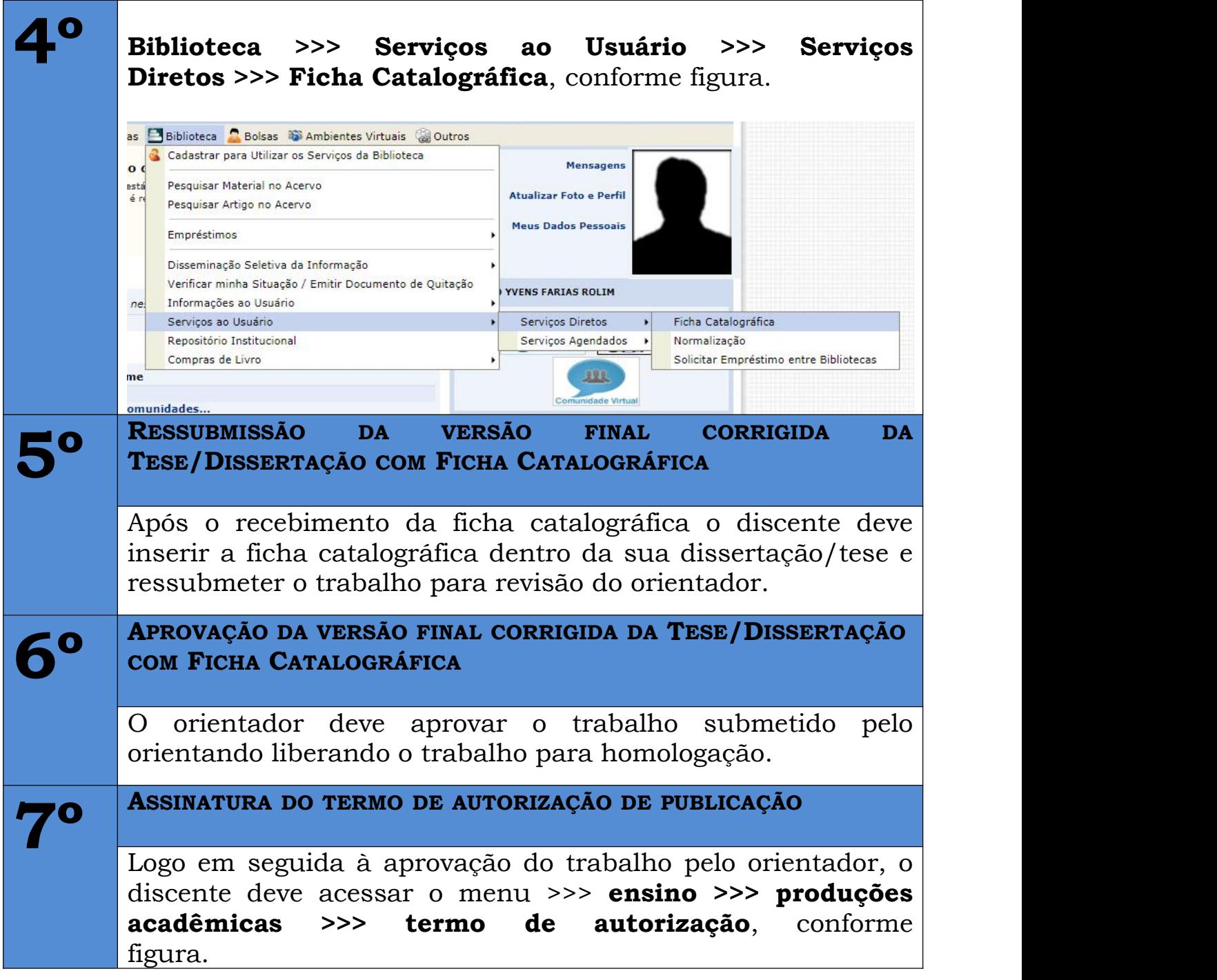

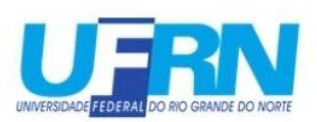

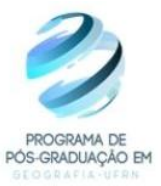

Campus Universitário, Lagoa Nova-Natal/RN, CEP 59.078-970

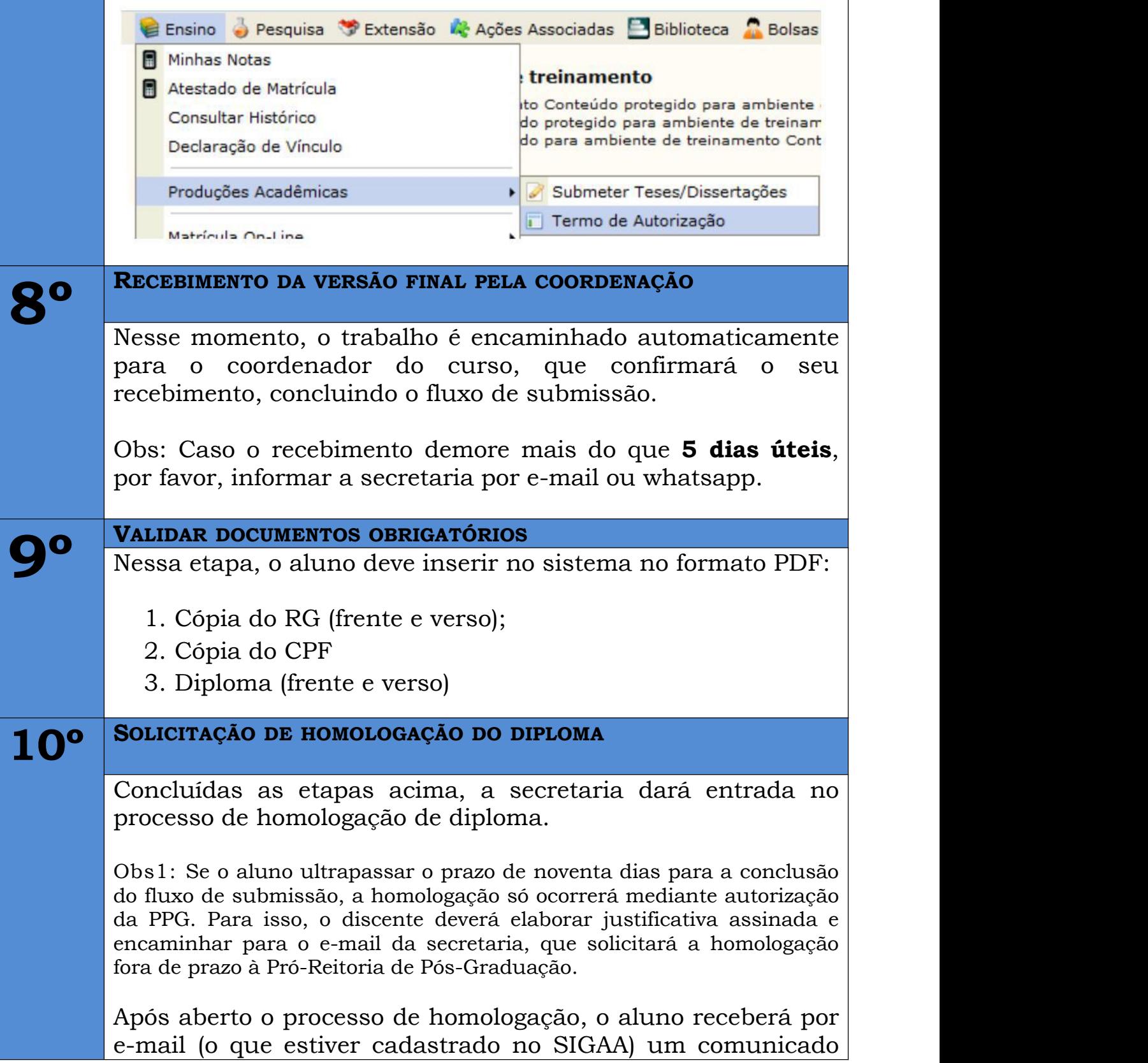

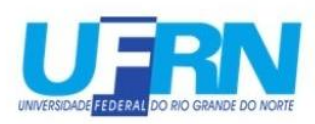

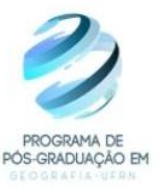

Campus Universitário, Lagoa Nova-Natal/RN, CEP 59.078-970

## do andamento do seu processo. **É de responsabilidade da PGG a emissão do diploma.**

Quando a comunicação recebida informar que o processo foi "arquivado", significa que o diploma foi impresso e o aluno deve ir até a PPG - Setor de Controle Acadêmico (localizado na Reitoria) para recebê-lo.

Secretaria do PPGe.